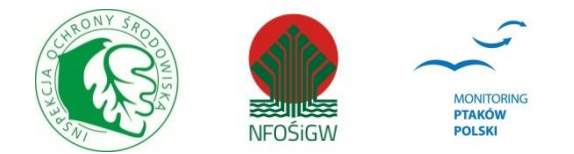

# **MONITORING SÓW KRAJOBRAZU ROLNICZEGO**

# **Instrukcja prac terenowych**

# **1. Podstawowe informacje o programie**

Program Monitoringu Sów Krajobrazu Rolniczego (MSKR) rozpoczęto w 2020 r. w ramach Państwowego Monitoringu Środowiska realizowanego na zlecenie Głównego Inspektoratu Ochrony Środowiska. Prace są w całości finansowane przez Narodowy Fundusz Ochrony Środowiska i Gospodarki Wodnej.

# **2. Gatunki objęte monitoringiem**

Monitoring obejmuje trzy **gatunki podstawowe** oraz jeden gatunek **uzupełniający:**

#### **Gatunki podstawowe:**

- Płomykówka *Tyto alba* (TA)
- Pójdźka *Athene noctua* (AN)
- Uszatka *Asio otus* (AO)

#### **Gatunek uzupełniający**:

• Puszczyk *Strix aluco* (SXA)

Notujemy również wszystkie inne gatunki sów stwierdzone podczas kontroli, stosując kody dostępne na formularzu.

## **3. Rejestrowane dane i system doboru powierzchni**

## **3.1. Rodzaj monitoringu**

Monitoring populacji badanych gatunków będzie oparty o reprezentatywną próbę ich populacji na wylosowanych powierzchniach próbnych w optymalnych siedliskach.

## **3.2. Parametry populacyjne podlegające rejestracji**

W monitoringu głównym rejestrowanym parametrem będzie liczba par lęgowych/terytoriów, na podstawie której liczone będą trendy i rozpowszechnienie badanych gatunków.

#### **3.3. Populacja docelowa będąca przedmiotem monitoringu**

Populacją docelową będą wszystkie osobniki i pary lęgowe obecne na kontrolowanych powierzchniach próbnych w kolejnych latach trwania monitoringu.

## **3.4. Liczba i wielkość powierzchni oraz sposób ich wyboru**

Na potrzeby planowanego Monitoringu Sów Krajobrazu Rolniczego wylosowano powierzchnie poprzez reprezentatywne próbkowanie areału występowania dwóch gatunków docelowych (płomykówki i pójdźki) w oparciu o siatkę kwadratów 5 km x 5 km. Nie brano pod uwagę kwadratów mających mniej niż 80% powierzchni w granicach kraju. Na podstawie Corine Land Cover 2018, odrzucono także kwadraty o lesistości przekraczającej 20%. Korzystając z danych Stowarzyszenia Ochrony Sów, Ogólnopolskiego Towarzystwa Ochrony Ptaków, Centrali Obrączkowania Ptaków Muzeum i Instytutu Zoologii PAN, Śląskiego Towarzystwa Ornitologicznego, Lubelskiego Towarzystwa Ornitologicznego, Wielkopolskiego Regionu Ornitologicznego, Małopolskiego Towarzystwa Ornitologicznego, dla każdego kwadratu 5 km x 5 km na terenie Polski określono rozmieszczenie i liczbę stanowisk płomykówki oraz pójdźki. Zestawiono wyłącznie najbardziej aktualne dane z okresu 2015-2020. Tak zdefiniowana ramka losowania zawierała 361 kwadratów 5x5 km (ryc. 1.). W tych obliczeniach pominięto uszatkę, zakładając, że występuje ona równomiernie na terenie całego kraju, w dodatku nie tylko w typowym

krajobrazie rolniczym. Założono, że gatunek ten powinien występować na większości kwadratów, w których wykazano, któryś z dwóch pozostałych gatunków.

W kolejnym kroku ustalono liczbę stwierdzeń sów (płomykówki i pójdźki) na poszczególnych kwadratach 5x5 km. Określono 187 kwadratów z 1 gatunkiem (warstwa "uboga") oraz 174 kwadraty z dwoma gatunkami (warstwa "bogata"). Losowanie przeprowadzone zostało w tych dwóch warstwach alokując 30 powierzchni w warstwie "ubogiej" oraz 60 powierzchni w warstwie "bogatej" (ryc. 2.). Dodatkowym warunkiem przy losowaniu było to, aby powierzchnie nie stykały się ze sobą bokiem kwadratu. Wybór 60 powierzchni docelowych został przeprowadzony przy zachowaniu proporcji pomiędzy warstwą "uboga" i " bogatą". Dodatkowo starano się wybrać powierzchnie równomiernie rozłożone na terenie całego kraju. Powtarzanie liczeń corocznie na tym samym zbiorze powierzchni próbnych zapewni porównywalność uzyskiwanych wskaźników liczebności populacji lęgowej.

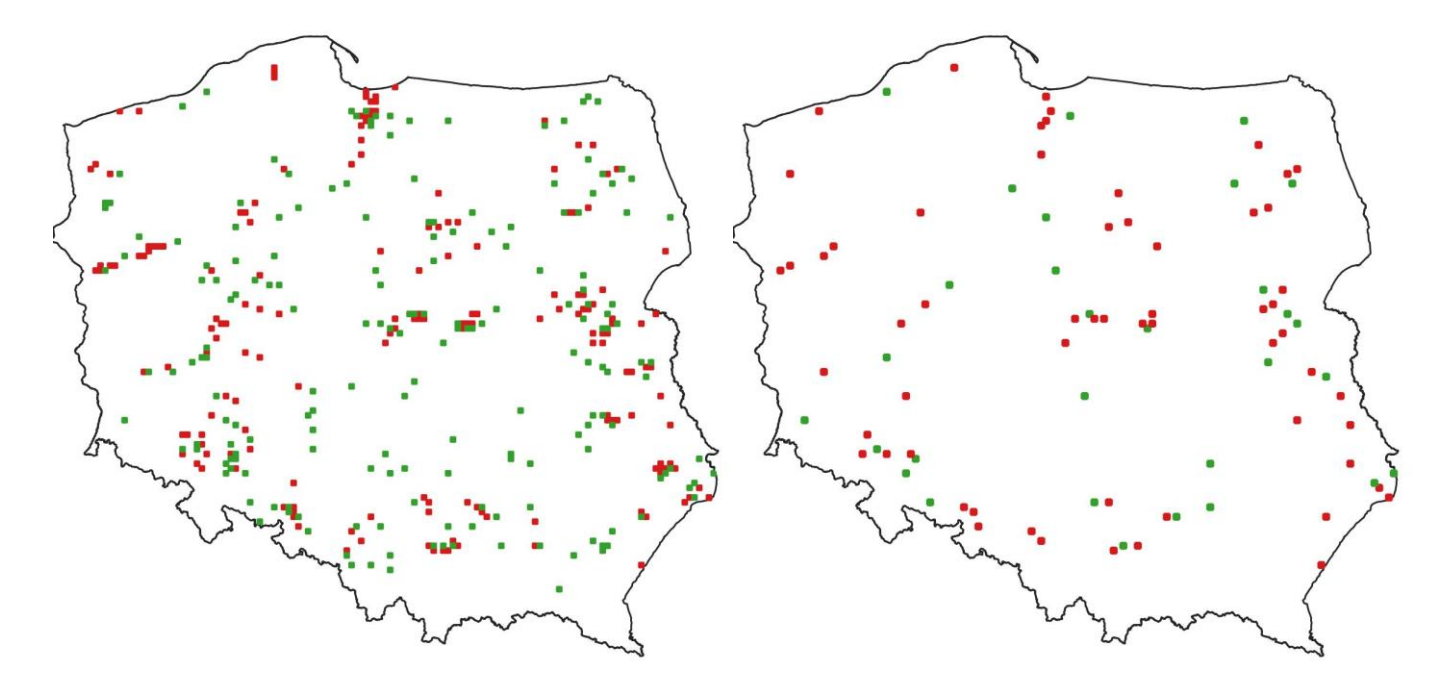

**Ryc. 1 i 2.** Rozmieszczenie 361 kwadratów 5x5 km ze stwierdzeniami płomykówki i pójdźki na terenie Polski (mapa lewa). Rozmieszczenie 90 powierzchni 5x5 km na terenie całej Polski. Kolor czerwony – powierzchnie z dwoma gatunkami (warstwa "bogata"), kolor zielony – powierzchnie z jednym gatunkiem (warstwa "uboga").

#### **3.5. Frekwencja pomiarów**

Liczenia będą prowadzone corocznie (dwie kontrole nocne w szczycie aktywności głosowej podstawowych gatunków).

## **4. Informacje o liczeniach**

#### **4.1 Liczba kontroli i ich terminy**

Obserwator powinien wykonać dwie kontrole nocne powierzchni próbnej:

- kontrola I w okresie 15-31 marca;
- kontrola II w okresie 10-30 kwietnia.

Kontrole terenowe wykonuje się w odstępie co najmniej 2 tygodni, w trakcie których, w każdym z 16 wyznaczonych punktów stymulacji głosowej obserwator odtwarza głosy gatunków podstawowych. Następnie rejestruje wszystkie stwierdzone gatunki.

#### **4.2 Pora kontroli**

Obydwie kontrole należy przeprowadzić w czasie od 1 godz. po zachodzie słońca do 1 godz. przed wschodem słońca.

Kontrola powinna odbywać się w warunkach sprzyjających aktywności głosowej sów i być tak zaplanowana, aby w ciągu jednej nocy wykonać stymulację na wszystkich punktach nasłuchowych. W przypadku nagłego załamania się warunków atmosferycznych np. gwałtowna, długotrwała burza, kontrole należy przeprowadzić w inny dzień w sprzyjających warunkach.

#### **4.1. Przebieg kontroli w terenie**

#### **Przygotowanie do kontroli**

Obserwatorzy otrzymują drogą elektroniczną topograficzną mapę terenu w skali 1:50 000, z numerem i nazwą powierzchni próbnej, wyrysowanymi jej granicami oraz 16 polami. W obrębie powierzchni próbnej, w każdym polu należy możliwie równomiernie wyznaczyć punkty stymulacji głosowej (co ok. 1250 m, ale nie mniej niż 700 m), co daje 16 punktów kontrolnych, z których wykonywana będzie stymulacja głosowa gatunków podstawowych. Modelowy rozkład punktów przedstawia ryc. 1. Rzeczywiste rozmieszczenie punktów należy dostosować do warunków terenowych np. sieci dróg, w ten sposób, aby zlokalizowanie w terenie i dotarcie do punktów stymulacji było jak najprostsze i najmniej czasochłonne oraz zapewniało jak najlepsze warunki nasłuchowe. W przypadku, gdy punkt leży w terenie całkowicie otwartym (pola, łąki), przesuwamy go do najbliższych wyższych elementów krajobrazu znajdujących się w danym polu (drzew, słupów, budynków). Jeśli takowych nie ma, całkowicie rezygnujemy z wabienia w danym punkcie. Przykłady rozmieszczenia rzeczywistych punktów stymulacji przedstawia ryc. 2. Należy unikać miejsc, z których dźwięk słabo się niesie (np. zabudowana posesja) lub występuje ciągły hałas np. zakład przemysłowy. Należy starać się, aby punkty nasłuchu były oddalone od siebie o co najmniej 700 m. Obserwator nadaje punktom (automatycznie także polom) kolejne numery od 1 do 16, wg. schematu przedstawionego na rycinie 1. Numery te będą obowiązywały w kolejnych latach badań. Wszystkie punkty muszą mieć podane współrzędne geograficzne w formacie stopni dziesiętnych (np. 52.89542 N, 17.58652 E) generowane za pomocą odbiornika GPS (forma preferowana). Dopuszczalne jest wyznaczenie współrzędnych w aplikacjach GPS na Androida lub np. na mapie Google, jednak w takiej sytuacji obserwator jest zobowiązany po zakończeniu kontroli zweryfikować dokładność wyznaczonej w ten sposób lokalizacji na zestandaryzowanych mapach (np. ortofotomapa GUGiK). Pierwsza kontrola w pierwszym roku monitoringu musi zostać poprzedzona wizytą dzienną, podczas której obserwator ustala położenie punktów stymulacji. Następnie swoją propozycję wysyła drogą elektroniczną do koordynatora i dopiero po uzyskaniu akceptacji może przystąpić do prac terenowych.

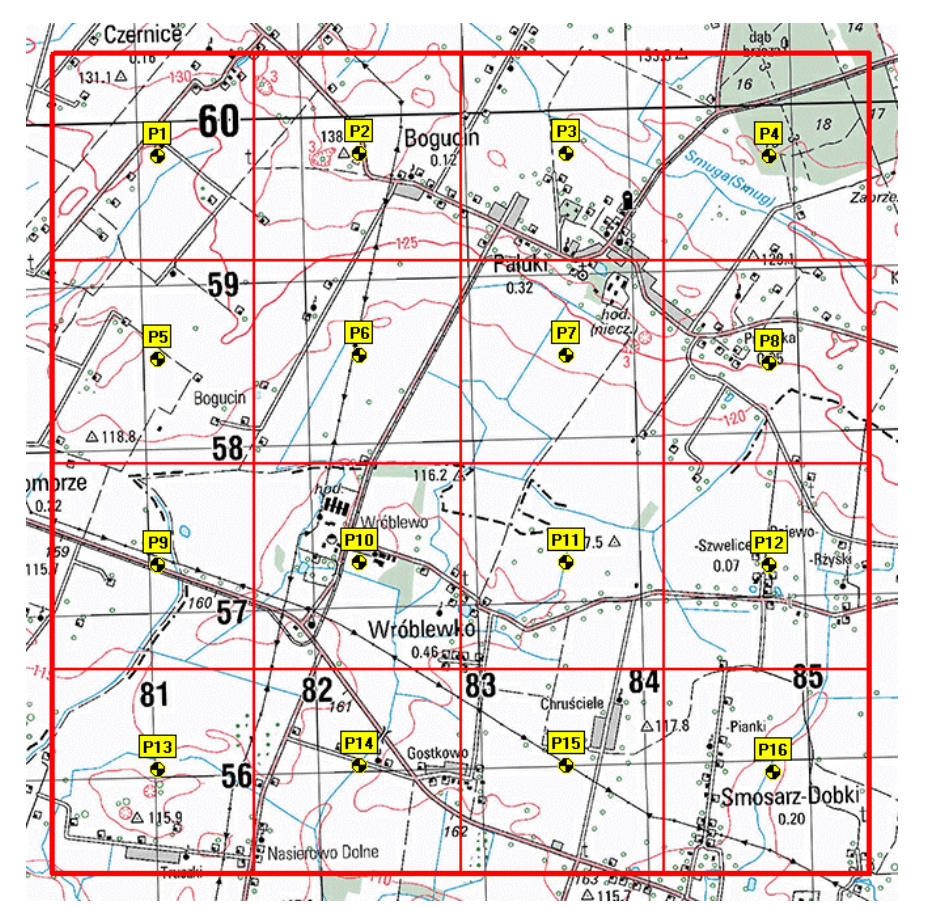

**Ryc. 3.** Modelowy rozkład punktów nasłuchowych wraz z ich prawidłowym oznaczeniem.

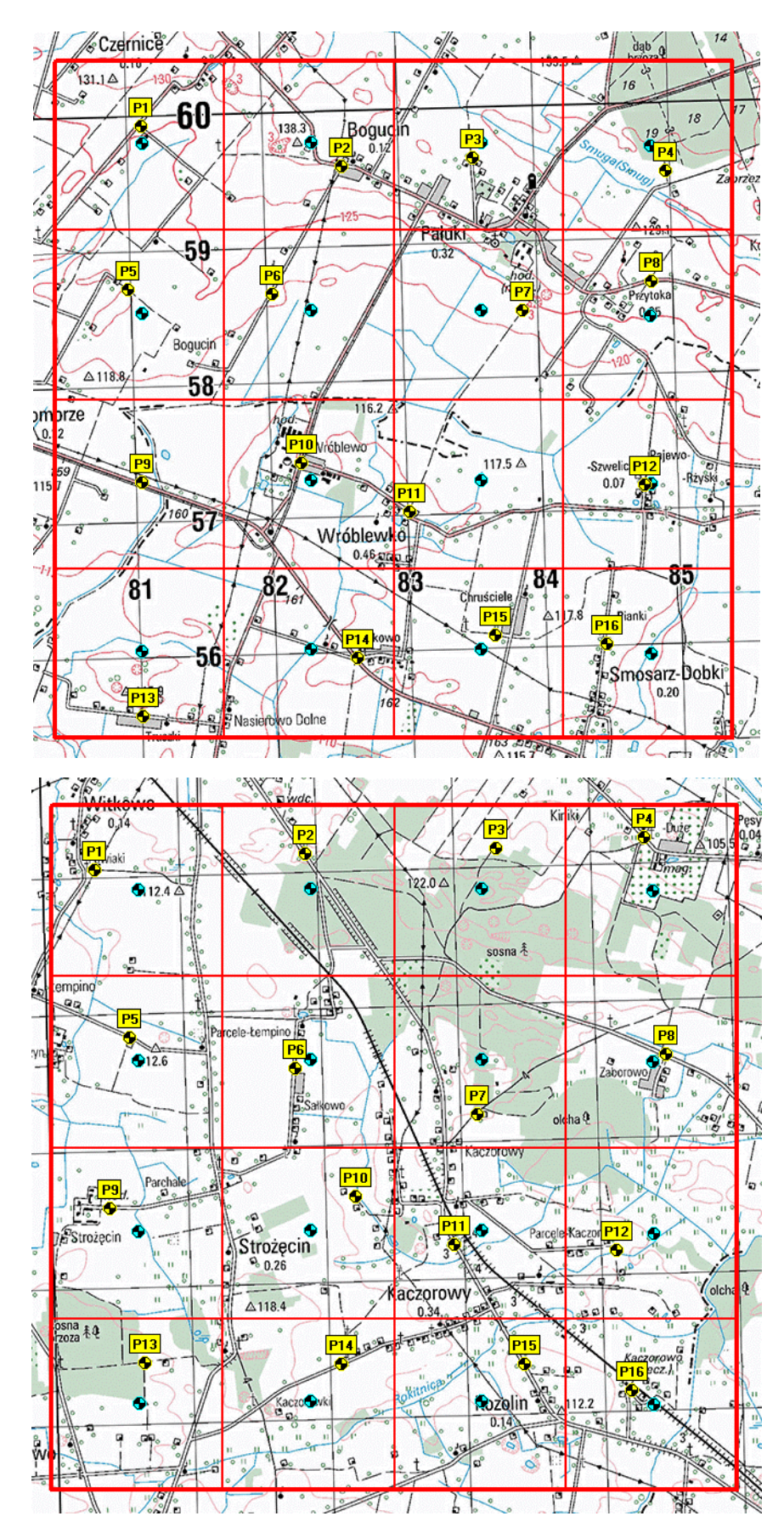

**Ryc. 4 i 5.** Przykładowe rozmieszczenie punktów nasłuchowych rzeczywistych (kolor żółty) na tle punktów modelowych (kolor niebieski) dla dwóch kwadratów 5x5 km.

Kolejność odwiedzanych przez obserwatora w trakcie pierwszej kontroli punktów jest dowolna, podobnie jak sposób w jaki obserwator dotrze do punktu stymulacji. Podczas drugiej kontroli, kolejność odwiedzania punktów stymulacji powinna być odwrotna niż podczas pierwszej. Niedopuszczalna jest jednoczesna kontrola tej samej powierzchni przez dwóch obserwatorów w różnych punktach.

#### **Stymulacja głosowa**

Po dotarciu do punktu, po wyłączeniu silnika samochodu, obserwator może od razu przystąpić do przeprowadzenia kontroli. W sytuacji, gdy obserwator podczas przemieszczania się pomiędzy punktami usłyszy dany gatunek sowy, nie rejestruje go. Notowane są ptaki słyszane wyłącznie z punktów nasłuchowych.

Na każdym z szesnastu punktów, podczas kontroli należy odtworzyć głosy trzech gatunków podstawowych. Kolejność została wyznaczona na nagraniu. Po przybyciu na punkt nasłuchu, obserwator włącza plik z nagraniem, które przebiega według następującego schematu:

#### **1 min. nasłuchu** → **AN (1 min. stymulacji + 1 min. nasłuchu)** → **AO (1 min. stymulacji + 1 min. nasłuchu)** → **TA (1 min. stymulacji + 1 min. nasłuchu)** → **5 minut nasłuchu**

Jak wynika z powyższego, na każdym punkcie stymulacji obserwator spędza 12 minut. Łącznie na wszystkich punktach 192 minuty tj. 3,2 godziny.

Nie wykonuje się stymulacji gatunku uzupełniającego (puszczyka), jednak odnotowywany jest on na punktach stymulacji. W przypadku, kiedy podczas 1 minuty nasłuchu obserwator stwierdzi na danym punkcie obecność puszczyka, należy zrezygnować z wabienia pójdźki ze względu na jej bezpieczeństwo. W takiej sytuacji stymulację głosową należy rozpocząć od uszatki.

Głośność stymulacji powinna być zbliżona do siły głosu danego gatunku sowy. Do stymulacji można używać telefon komórkowy jako odtwarzacz, jednak wyłącznie z głośnikiem zewnętrznym. Stymulacja powinna być prowadzona ciągle - bez przerw. Nie należy do stymulacji stosować innych plików niż nagranie przygotowane na potrzeby Monitoringu Sów Krajobrazu Rolniczego. Nagranie zostanie dostarczone każdemu obserwatorowi przez koordynatora, jest również dostępne na stronie internetowej Monitoringu Ptaków Polski (http://monitoringptakow.gios.gov.pl/instrukcje-i-formularze).

W stymulacji na punkcie bardzo przydatna (choć nie wymagana) jest obecność dwóch obserwatorów – w tym jednego oddalonego o 50-100 m od źródła stymulacji. Ułatwia to "wychwycenie" odzywających się w trakcie stymulacji ptaków oraz określenie kierunku i odległości.

Podczas stymulacji i nasłuchu, wabione ptaki mogą reagować lotem w kierunku źródła dźwięku, bez wydawania głosu (często tak robi płomykówka). Należy zatem, oprócz nasłuchu, stale prowadzić obserwację bliskiego otoczenia.

## **5. Wskazówki odnośnie interpretacji wyników**

W trakcie kontroli rejestrowane są wszystkie osobniki widziane i/lub słyszane. Podstawowym parametrem jest określenie gatunku stwierdzonej sowy na podstawie obserwacji wizualnej lub głosu. Następnie, o ile to możliwe, należy określić płeć oraz wiek. Określenie płci pojedynczego ptaka możliwe jest wyłącznie na podstawie głosu lub zachowań godowych natomiast określenie wieku (dorosłe versus pisklęta/podloty) także na podstawie obserwacji. W przypadku obserwacji pary ptaków, określenie płci może być możliwe także na podstawie takich zachowań jak karmienie, kopulacja. Niedopuszczalne jest określenie płci w oparciu o porównanie wielkości ptaków lub upierzenie.

Ważną kwestią jest określenie przez obserwatora rzeczywistej liczby osobników (nie par) stwierdzonych na powierzchni monitoringowej podczas każdego z liczeń uwzględniając możliwość przemieszczania się ptaków pomiędzy poszczególnymi polami. Dodatkowo obserwator określa liczbę rewirów w poszczególnych polach. W sytuacji, kiedy zdaniem obserwatora rewir znajduje się w granicach np. 2 pól, rewir przypisuje tylko do jednego. Takie działanie ma na celu określenie faktycznej liczby rewirów poszczególnych gatunków sów na całej powierzchni.

Obserwator powinien pamiętać o możliwości i starać się unikać notowania wielokrotnie tego samego samca. W sytuacjach wątpliwych należy zawsze podać niższą liczebność.

## **5.1. Metoda agregacji danych z kontroli w wynik roczny dla powierzchni**

Sumowane są wszystkie rewiry rejestrowanych gatunków uzyskane w danym roku na danej powierzchni.

## **5.2. Opis metody wyliczania wskaźników i trendów**

Indeks liczebności wyliczany jest na podstawie corocznego podsumowania liczby terytoriów poszczególnych gatunków w danym roku.

Indeks rozpowszechnienia wyliczany jest na podstawie liczby zasiedlonych przez poszczególne gatunki powierzchni monitoringowych.

# **6. Informacje dodatkowe**

## **6.1. Instrukcja wypełnienia formularzy liczeń i notowania stwierdzeń na mapach**

Po dotarciu na pierwszy punkt stymulacji, obserwator odnotowuje na formularzu numer kwadratu oraz datę kontroli. Następnie ciśnienie atmosferyczne (hPa), temperaturę oraz ewentualną pokrywę śnieżną. Tę samą czynność wykonuje przy kontroli ostatniego punktu stymulacji. Ponadto, w każdym punkcie stymulacji, notuje: godzinę rozpoczęcia stymulacji, warunki atmosferyczne (siłę wiatru, opady, zachmurzenie), słyszalność. Współrzędne geograficzne w formacie stopnie.dziesiętne notowane są tylko raz, podczas dziennego ustalania punktów nasłuchowych. W kolejnych latach obowiązują te same punkty. Zapis współrzędnych należy przeprowadzić w formularzu - arkusz "współrzędne".

#### **Sposób zapisu warunków pogodowych i akustycznych podczas kontroli:**

#### *Wiatr:*

*1 – brak lub do 5 km/h –* przeprowadzenie monitoringu możliwe

*2 – 5 – 10 km/h –* przeprowadzenie monitoringu możliwe

*3 – 10 – 15 km/h –* należy rozważyć zmianę terminu monitoringu

*powyżej 15 km/h –* **bezwzględny zakaz prowadzenia monitoringu, należy odczekać, gdy są to przejściowe warunki lub zrezygnować z prac**

#### *Opady:*

*S – śnieg, D – deszcz* 

*1 – brak -* przeprowadzenie monitoringu możliwe

*2 – słaby -* przeprowadzenie monitoringu możliwe

*3 – silny -* **bezwzględny zakaz prowadzenia monitoringu, należy odczekać, gdy są to przejściowe warunki lub zrezygnować z prac**

#### *Zachmurzenie:*

*0-20% 20-40% 40-60% 60-80% 80-100%* 

#### *Słyszalność:*

*dobra -* przeprowadzenie monitoringu możliwe *dostateczna -* przeprowadzenie monitoringu możliwe *ograniczona -* należy rozważyć zmianę terminu monitoringu *bardzo słaba -* **bezwzględny zakaz prowadzenia monitoringu, należy odczekać, gdy są to przejściowe warunki lub zrezygnować z prac**

Po zakończeniu stymulacji obserwator odnotowuje w formularzach poszczególnych gatunków, liczbę wszystkich stwierdzonych (słyszanych i widzianych) osobników, liczbę samców, samic i piskląt. Zapis w tabeli "Czas reakcji pierwszego ptaka" (4 kategorie: przed wabieniem, w trakcie wabienia, do 1 min. nasłuchu, powyżej 1 min. nasłuchu), dotyczy wyłącznie gatunków podstawowych, reagujących na stymulację w czasie od początku wabienia danego gatunku, do końca pierwszej minuty nasłuchu. W sytuacji, gdy dany gatunek zareagował na stymulację gatunku poprzedzającego, należy wybrać opcję "przed wabieniem" natomiast w uwagach napisać, przy którym gatunku ptak zareagował. W przypadku reakcji późniejszej tych gatunków należy zaznaczyć opcję "powyżej 1 min. nasłuchu" i ewentualne uwagi. Według tego schematu dokonuje się zapisów w każdym z 16 punktów stymulacji.

#### **Obserwator zaznacza także na mapie topograficznej, wszystkie stwierdzenia sów posługując się kodami literowymi:**

- do zapisu gatunków: płomykówka (**TA**), pójdźka (**AN**), uszatka (**AO**), puszczyk (**SXA**)
- do zapisu płci: samiec  $(\sigma)$ , samica  $(9)$ , para  $(\sigma)$
- do zapisu wieku: dorosły (**ad**), pisklę/podlot (**pull**).

Kilka przykładów poprawnych zapisów na mapie:

- stwierdzenie 1 osobnika płomykówki bez określenie wieku i płci 1TA
- stwierdzenie 1 samicy pójdźki 1AN♀
- stwierdzenie pary puszczyka 1SXA⚥
- stwierdzenie 3 młodocianych uszatek 3AOjuv
- stwierdzenie dwóch samców pójdźki w jednym miejscu 2AN♂

Należy uzupełnić wszystkie wymagane dane osobowe: imię i nazwisko obserwatora, dane kontaktowe (telefon, e-mail).

## **6.2. Co zabrać na kontrole**

Ciśnienie atmosferyczne można odnotować przy użyciu strony: [http://www.meteo.pl](http://www.meteo.pl/) lub aplikacji na Androida: meteo.pl lub ventusky.

Przed kontrolą należy sprawdzić stan naładowania baterii wszystkich urządzeń elektronicznych.

#### **Konieczne wyposażenie obserwatora:**

- odtwarzacz (obsługujący format mp3) z odpowiednio silnym głośnikiem;
- GPS (współrzędne w formacie: stopnie dziesiętne np. 52.34567 N, 18.45672 E);
- latarka (wskazane posiadanie dwóch źródeł światła na ewentualność awarii jednego z nich lub np. słabej i mocnej latarki, która może posłużyć do oświetlania ptaków podlatujących lecz nie odzywających się);
- odpowiednie obuwie (ciepłe i wodoodporne) i ubranie (gwarantujące komfort cieplny);
- telefon z dostępem do Internetu;
- lornetka.

#### **6.3. Konieczność uzyskania zezwoleń**

Przed wykonaniem kontroli należy uzyskać od właściciela lub zarządcy terenu zgodę na wstęp na kontrolowany obszar. W przypadku takiej konieczności, za uzyskanie zgody odpowiedzialny jest obserwator.

#### **6.4. Przekazanie wyników**

Wyniki Monitoringu Sów Krajobrazu Rolniczego należy wpisać za pomocą aplikacji Głównego Inspektoratu Ochrony Środowiska do dnia 31 maja. Oprócz danych zapisanych w formularzach terenowych: Formularz kontroli powierzchni oraz Formularz liczenia, na mapie w aplikacji należy zaznaczyć punkty wabień (w pierwszym roku monitoringu). Mapę z naniesionymi stwierdzeniami sów należy załączyć w aplikacji.

*Opracowanie: Sławomir Rubacha, Wojciech Okliński*